## **Aide mémoire personnel - élections professionnelles 2011**

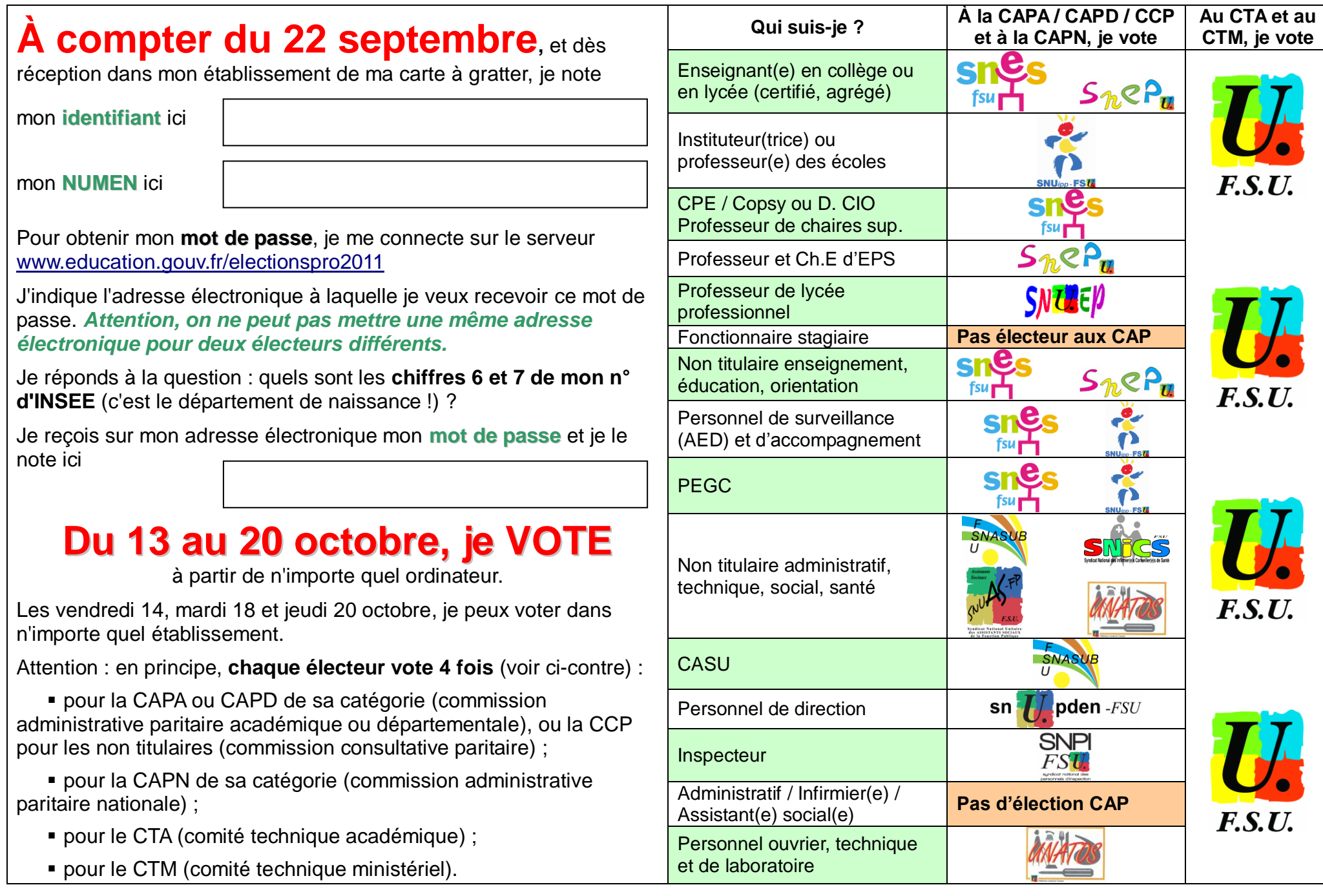